## SAP ABAP table TNC301T2 {IS-H EDI: Texts for Detailed Communication Status}

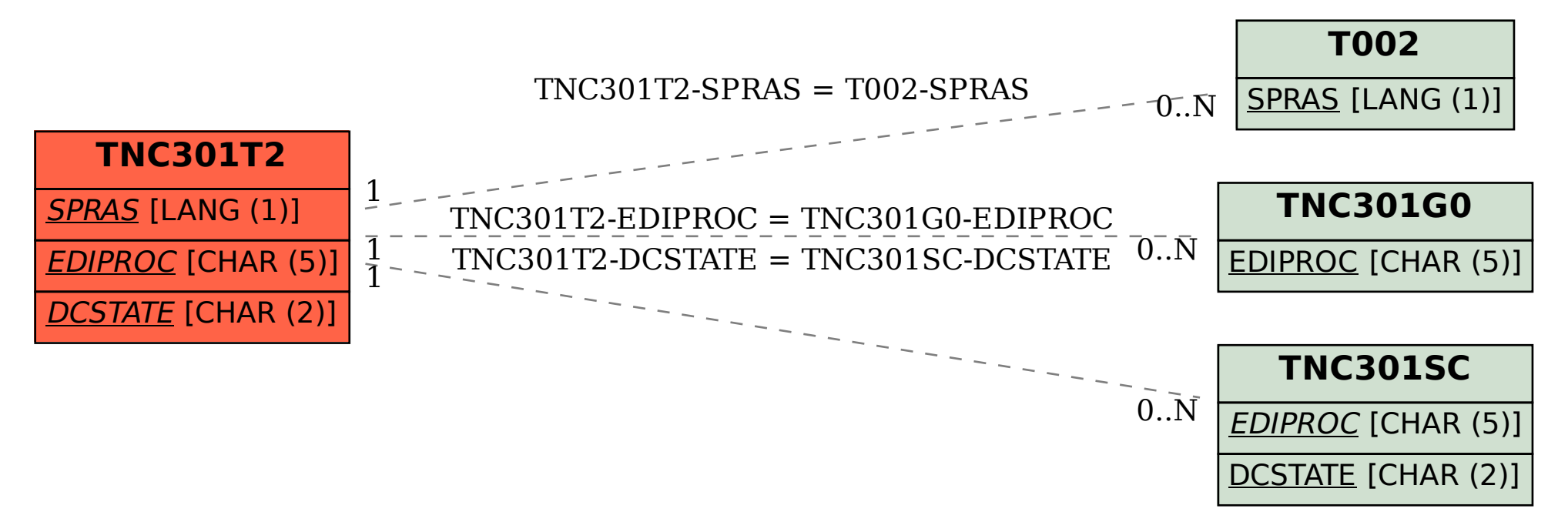